## How to Bind an Outside Corner that is NOT 90 degrees

1. Start applying your binding as normal (I would start on a straight side). Stitch to outside corner (red line), stopping at the intersection where the next side's 1/4" seam allowance will be (blue line). Stop at the point of the intersection and back stitch. Marking the seam allowances before you begin will help you find the intersection.

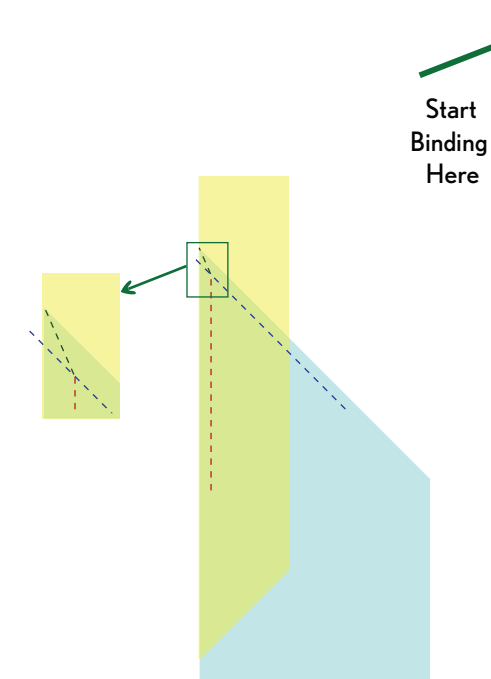

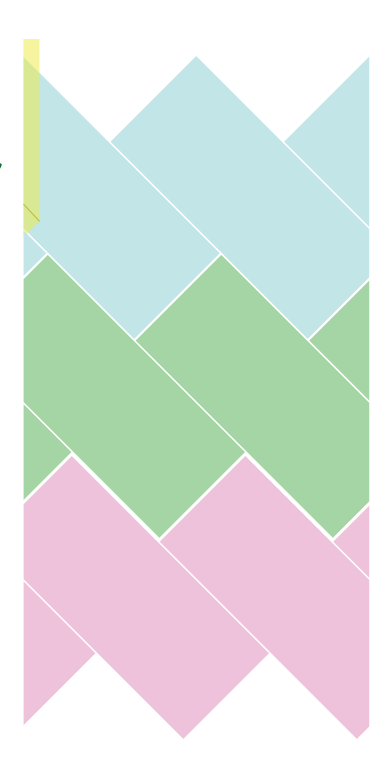

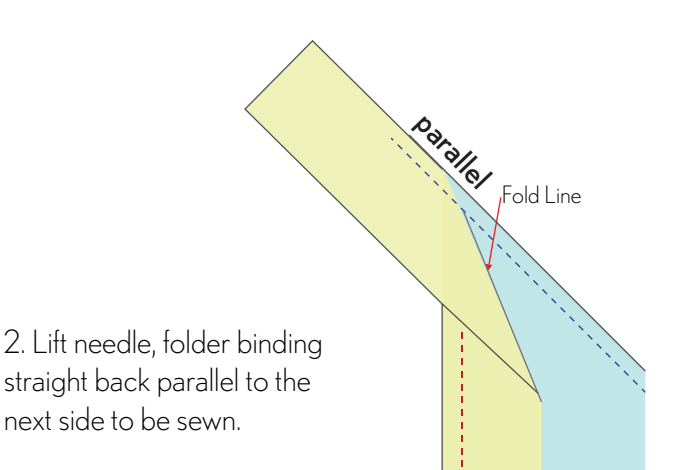

3. Then fold over at the corner and line up along the next edge. Start stitching the next edge(blue line).

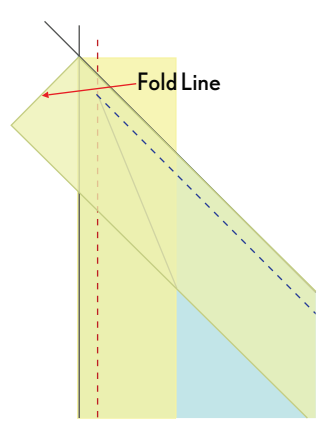

When hand stitching the binding down and you reach a corner, take the time to pin the miter on the front and carefully tack it on the back as you hand stitch the corner. If you take your time the corners will turn out beautifully. Good Luck!

Swirly Girls

www.swirlygirlsdesign.com

## How to Bind an Inside Corner

1. Make a small snip in each inside corner (not quite the 1/4" seam allowance). If your fabric tends to fray, stay stitching before you snip will help.

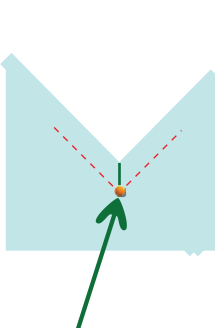

2. Start applying your binding as normal (I would start on a straight side). When you reach an inside corner, stop stitching at the inner-most point of the corner with the needle down.

**Start** Binding Here

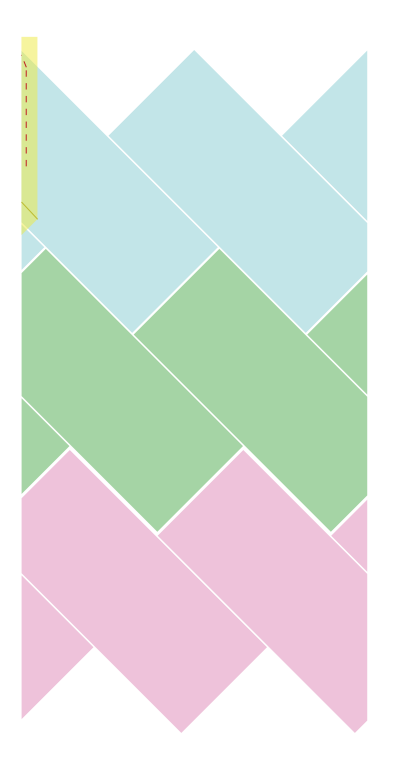

3. Lift your presser foot and gently pull the left side of the quilt edge behind the presser foot (the snipwill allow you to pull the edge straight), until the quilt edge is straight with the needle's sewing path. Continue stitching on your binding, repeating technique at each inside corner.

Needle in down at this point. Snip is pulled open.

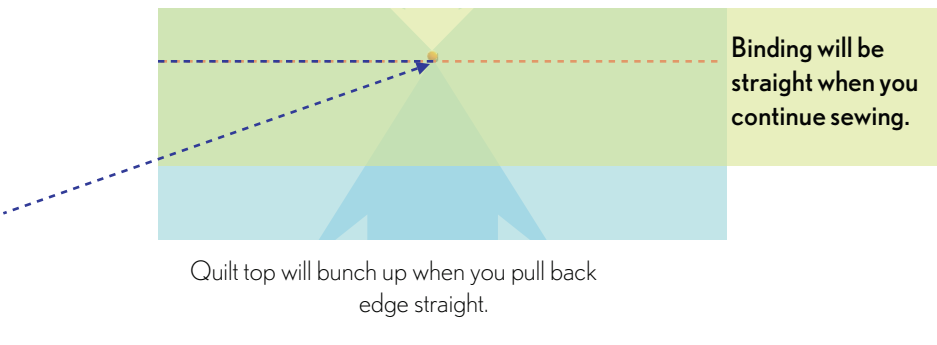

When hand stitching the binding down and you reach a corner, take the time to pin the miter on the front and carefully tack it on the back as you hand stitch the corner. If you take your time the inside corners will turn out beautifully. Good Luck!

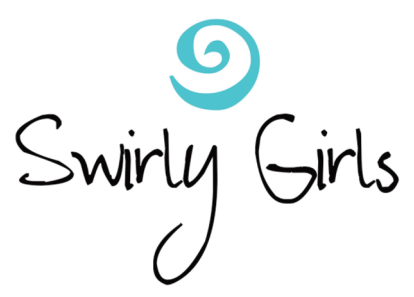

www.swirlygirlsdesign.com